# **IPv6 Address Representation and Types**

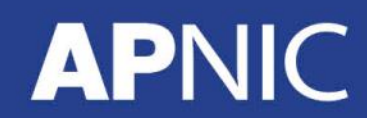

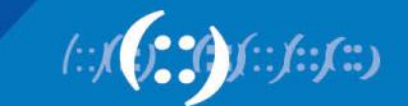

## **IPv6 Address Representation**

- IPv6 address is 128 bits
- Number of IPv6 addresses :  $2^{\wedge}128 \sim 3.4 \times 10^{38}$
- IPv6 address is represented in hexadecimal
	- 4-bits (nibble) represent a hexadecimal digit
	- 4 nibbles (16-bits) make a hextet
	- represented as eight hextets (4 nibbles or 16 bits), each separated by a colon (:)

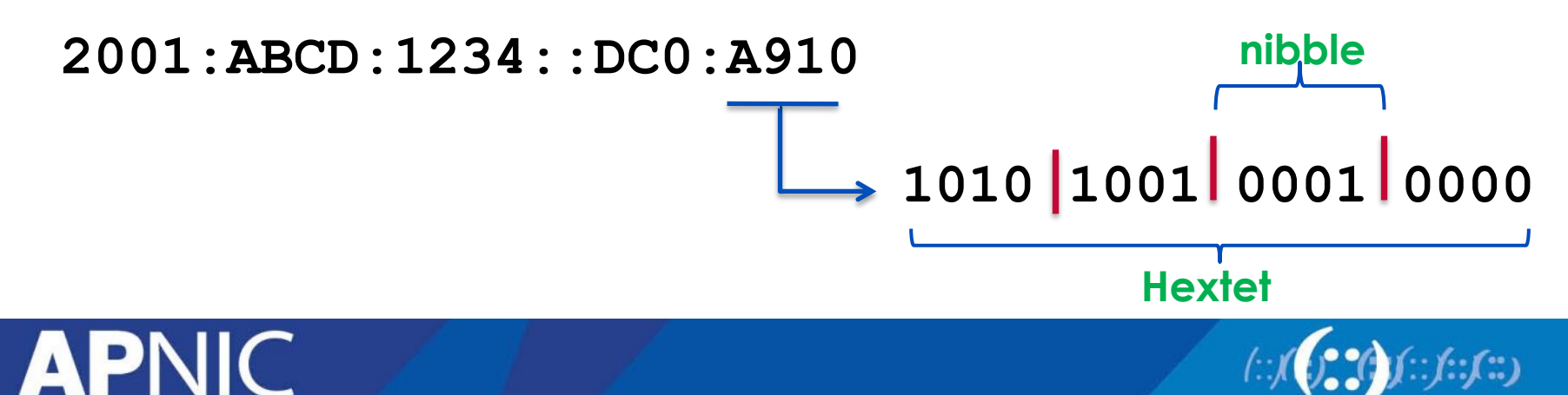

## **IPv6 Address Representation (2)**

**2001:0DB8:0000:0000:0000:036E:1250:2B00**

• Abbreviated form

2001:**0**DB8:**0000:0000:0000**:**0**36E:1250:2B00 **Leading 0s**

- Leading zeroes (**0**) in any hextet can be omitted 2001:DB8:**0:0:0**:36E:1250:2B00
- A double colon (**::**) can replace contiguous hextet segments of zeroes 2001:DB8**::**36E:1250:2B00
- $-$  ( $\cdots$ ) can only be used once!

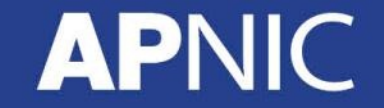

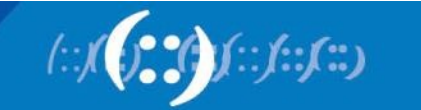

3

**Sequence of 0s**

**Double colons**

## **IPv6 Address Representation (3)**

- Double colons (**::**) representation
	- RFC5952 recommends that the largest set of :0: be replaced with **::** for consistency

```
2001:0:0:0:2F:0:0:5
```

```
2001::2F:0:0:5 instead of 2001:0:0:0:2F::5
```
– Where there is same number of  $:0:$ , the first set be replaced with  $:$ :

```
2001:DB8:0:0:2F:0:0:5
```
2001:DB8::2F:0:0:5 instead of 2001:DB8:0:0:2F::5

- Prefix Representation
	- Representation of prefix is similar to IPv4 CIDR
	- $\rightarrow$  prefix/prefix-length 2001:DB8::/40

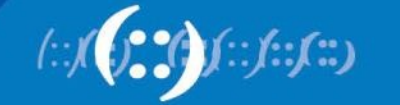

4

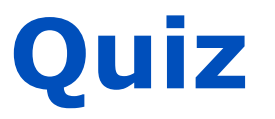

Please write the compressed format of these addresses:

- 1. 2001:0db8:0000:0000:0000:0000:0000:0000
- 2. 2001:0db8:0000:0000:d170:0000:0100:0ba8
- 3. 2001:0db8:0000:0000:00a0:0000:0000:10bc
- 4. 2001:0db8:0fc5:007b:ab70:0210:0000:00bb

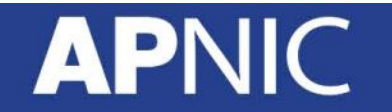

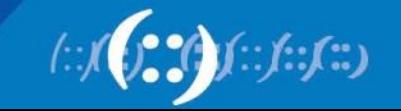

#### 6

# **IPv6 Addressing Model**

- Unicast Address
	- Assigned to a single interface
	- Packet sent only to the interface with that address
- Anycast Address
	- Same address assigned to more than one interface (on different nodes)
	- Packet for an anycast address routed to the nearest interface (routing distance)
- Multicast Address
	- group of interfaces (on different nodes) join a multicast group
	- A multicast address identifies the interface group
	- Packet sent to the multicast address is replicated to all interfaces in the group

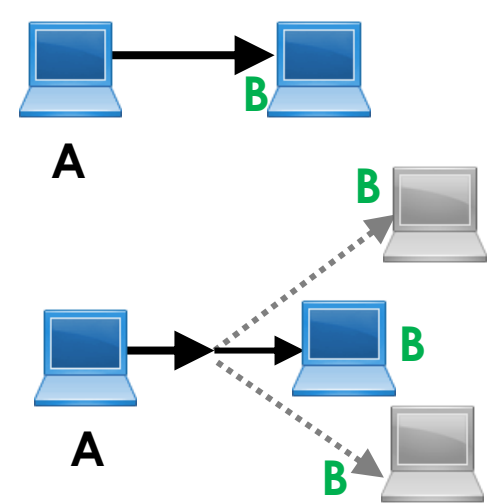

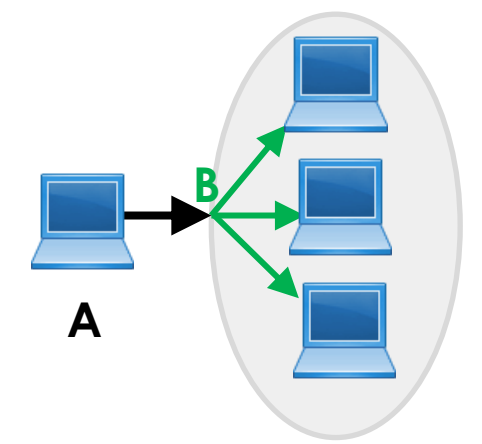

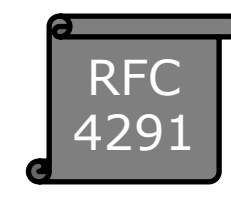

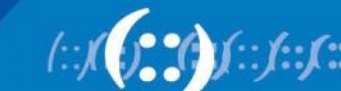

## **Overview of IPv6 Address Types**

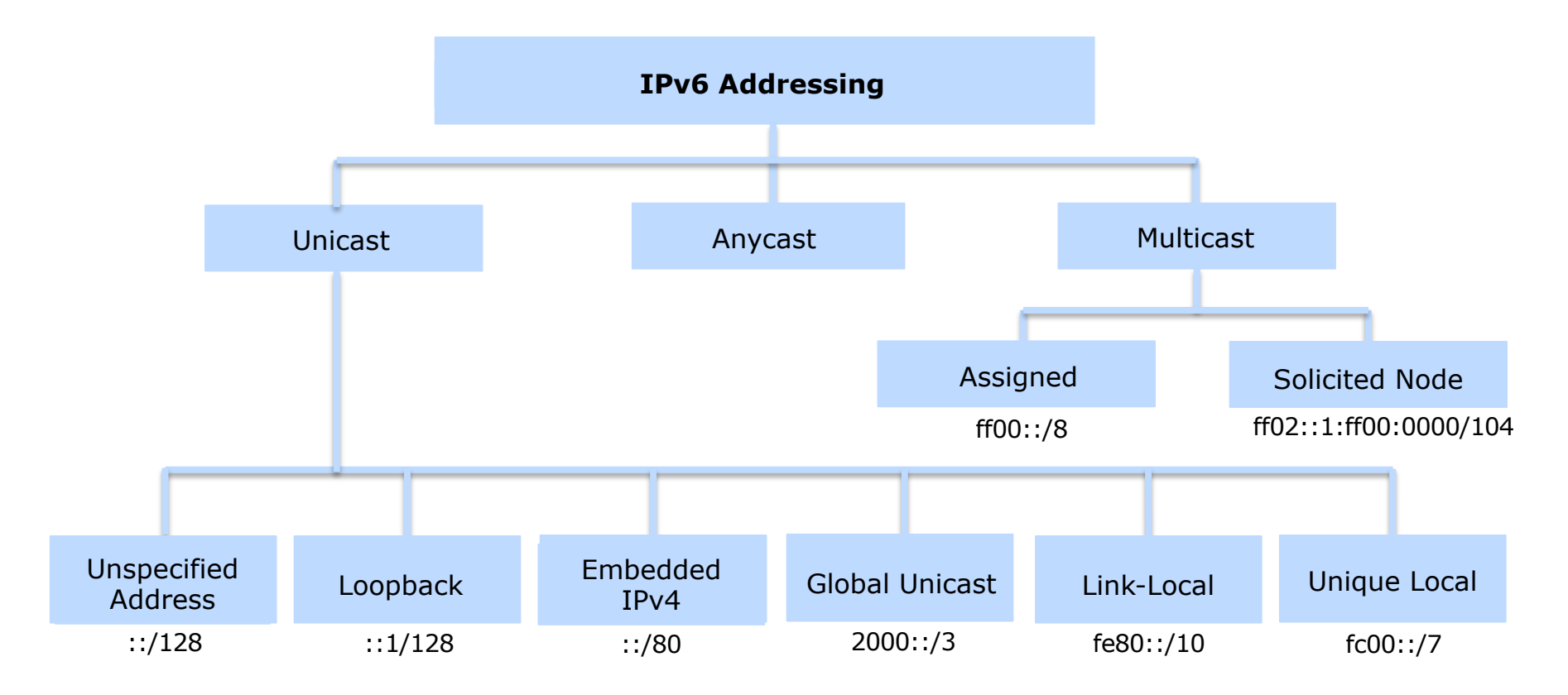

Figure 1: IPv6 Address Types

**Figure 1:** Adapted from Graziani, R. (2013). *IPv6 Fundamentals: A Straightforward Approach to Understanding IPv6.* USA: Cisco Press, Figure 4-1. IPv6 Address Types.

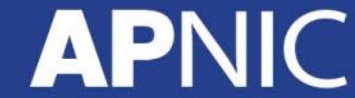

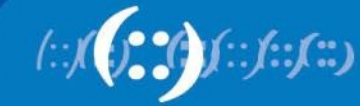

## **Special Unicast Addresses**

- Unspecified Address (absence of a address)
	- ::/128
- Loopback (test OSI/TCP-IP stack implementation)
	- ::1/128

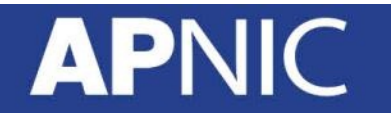

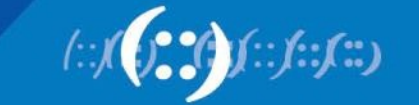

8

## **Global Unicast Addresses**

- Globally unique and routable IPv6 address
- Currently, only global unicast address with first three bits of **001** have been assigned

0010 0000 0000 0000 (2000::/3)

0011 1111 1111 1111 (3FFF::/3)

• IANA allocates from 2000-3FFF:: / 3 to each RIR

APNIC 2400::/12 ARIN 2600::/12 LACNIC 2800::/12 RIPE NCC 2A00::/12 & 2A10::/12 AfriNIC 2C00::/12

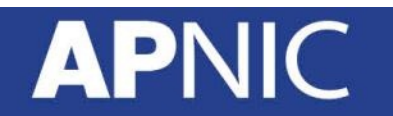

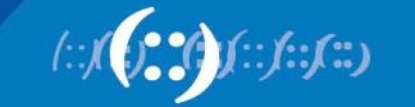

9

## **Global Unicast Addresses**

• RIRs assign /32 to ISPs

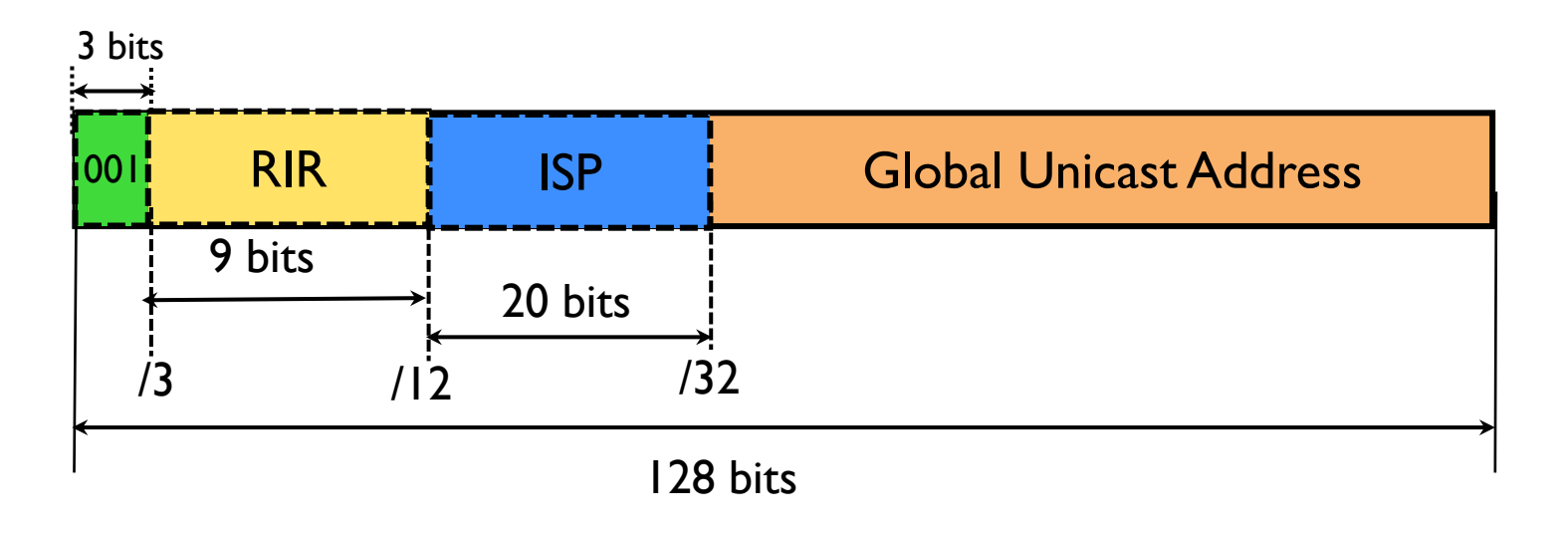

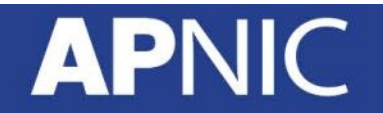

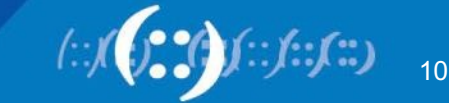

# **IPv6 Addressing Structure**

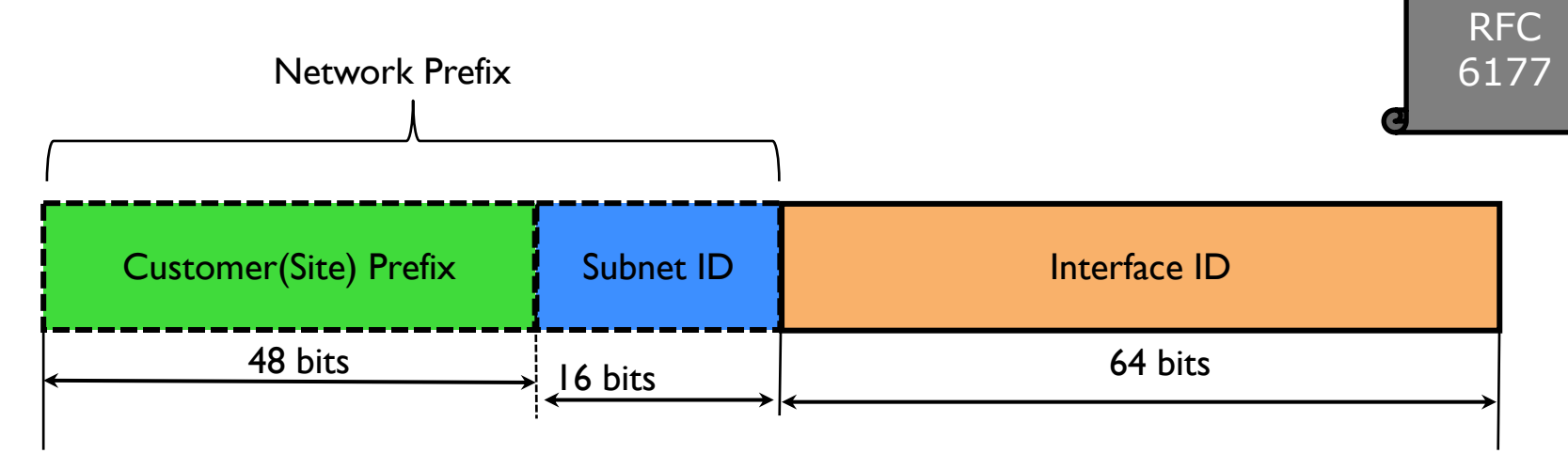

- Customer (Site) Prefix: assigned to a customer site
	- Group of subnets
	- ISPs/RIRs 'would' assign /48 (/56 to customers)
- Subnet ID: identifies the subnets (links) within a site
- Interface ID: host portion of the IPv6 address
	- how many hosts within a subnet

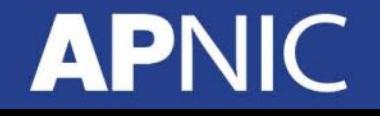

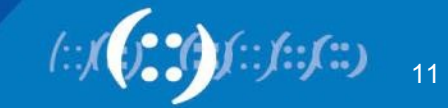

## **IPv6 Addressing Structure**

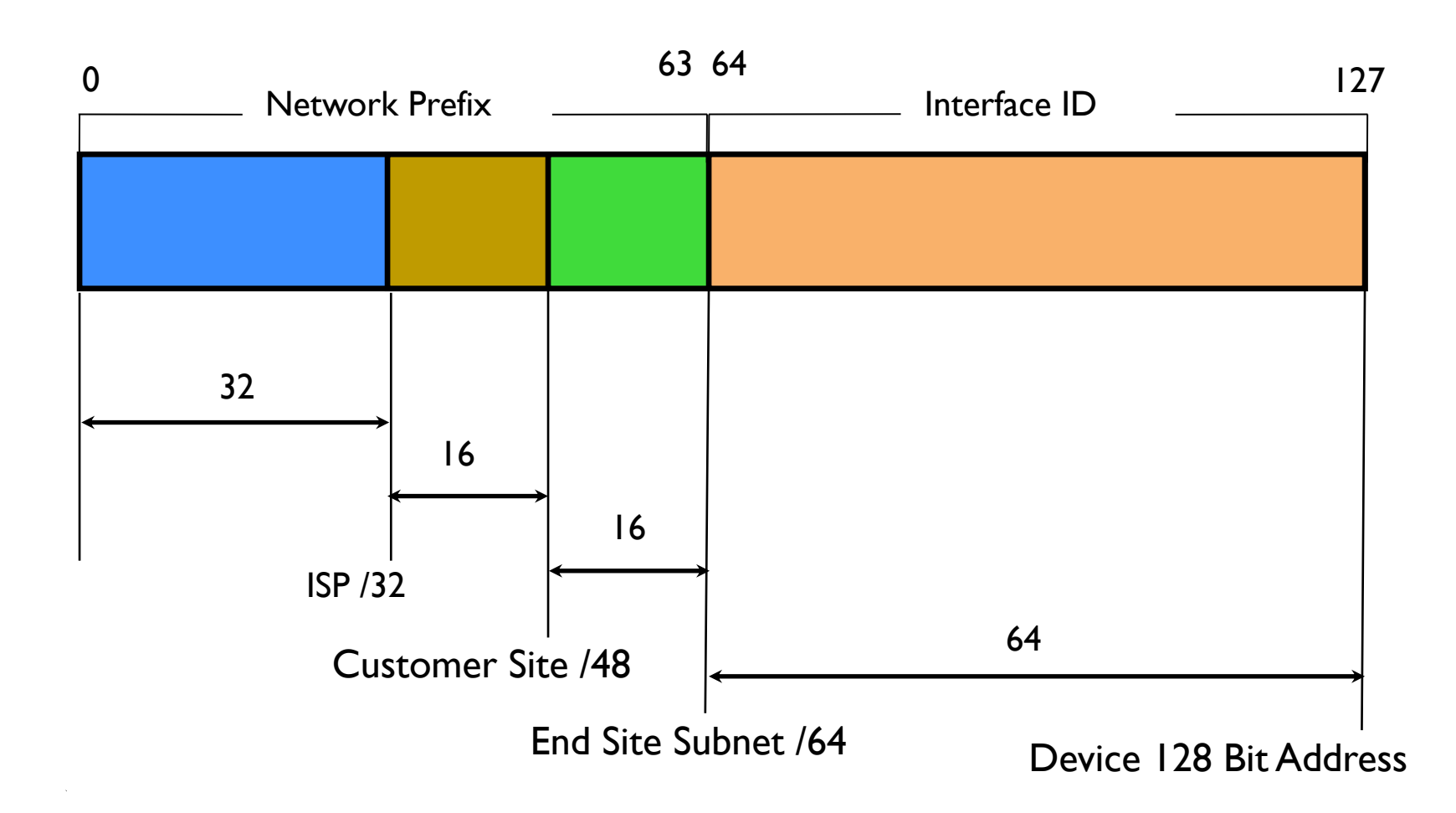

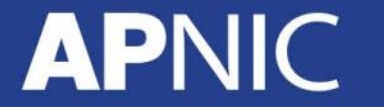

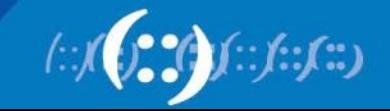

## **Link-local Unicast Addresses**

- Auto configured address (similar to APIPA)
	- Every IPv6 enabled device must have a link-local address
	- To communicate with other IPv6 devices on the same link  $-$  FE80::/10
- The link-local address is used by routers as the next-hop address when forwarding IPv6 packets
- All IPv6 hosts on a subnet/link, uses the router's link-local as the default gateway
	- Routers use the link-local as the source in ND-RA messages

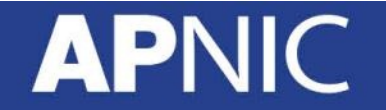

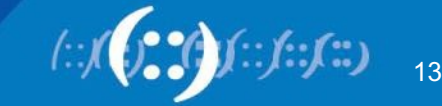

#### **Zone IDs for Link-locals**

Example 1 - fe80::4e0:37e4:c5d1:c845**%en0** Example 2 - fe80::aede:48ff:fe00:12**%15**

• Zone IDs help uniquely distinguish which link/subnet an interface is connected to

• To ping a remote IPv6 node, use your interface zone ID (so that the response packet has a path)

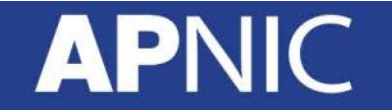

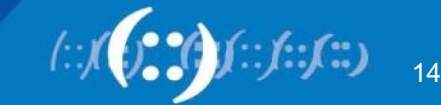

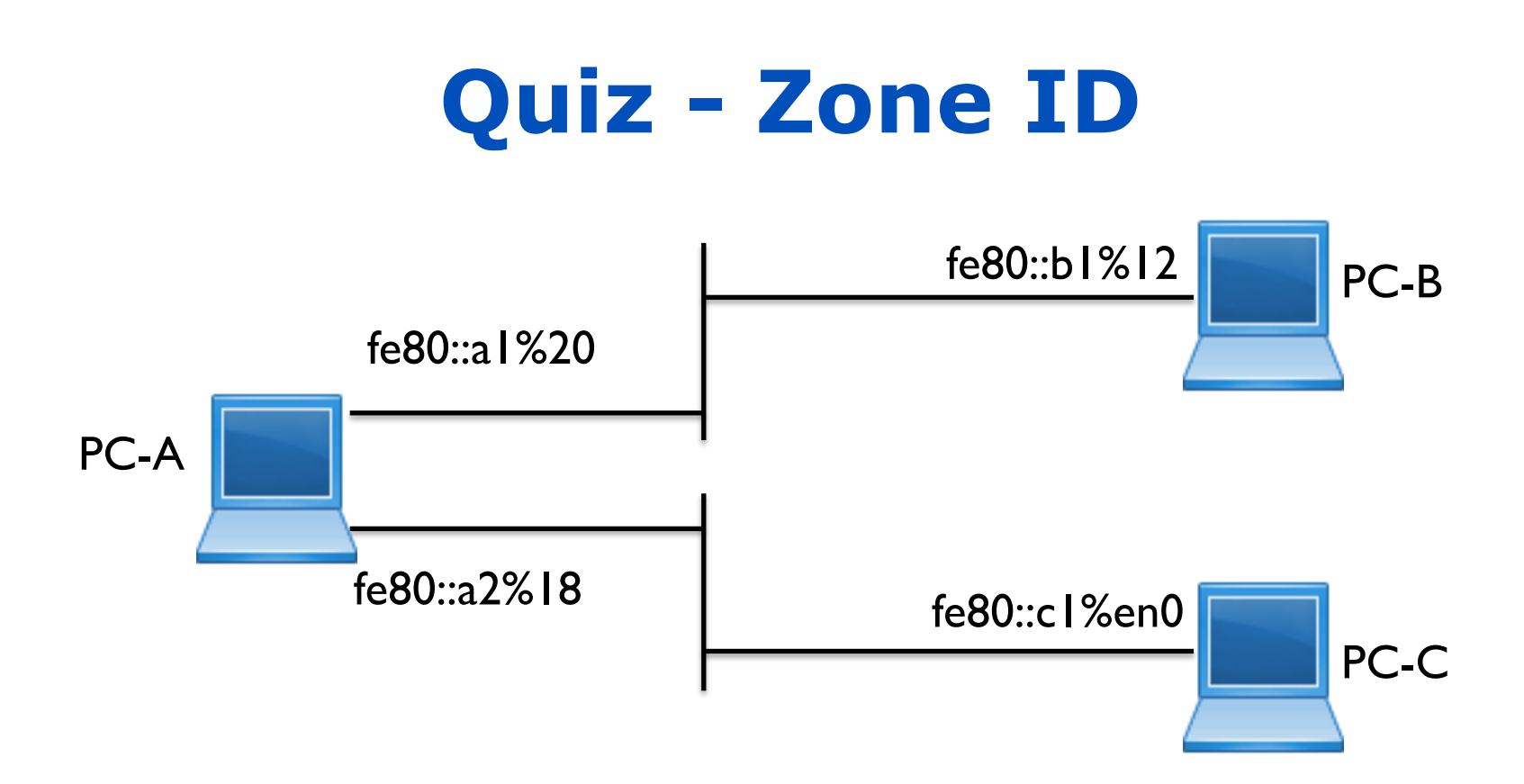

- Please write down the commands:
	- PC-A ping PC-B
	- PC-A telnet PC-C

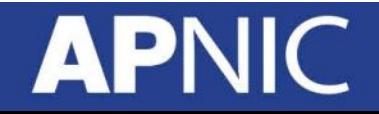

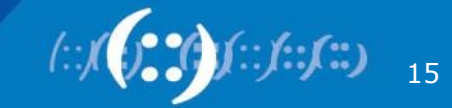

## **Unique Local Unicast Addresses**

- Similar to RFC1918 addresses (but within a "site")
	- Unique within a site
	- Routable within site(s)
	- Not 'expected' to be routed on the internet

```
FC00::/7
```
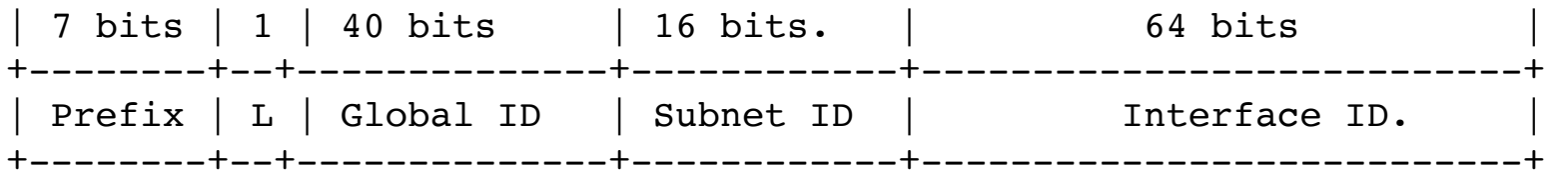

L: 1 for local significance Global ID: 40-bit pseudo-random

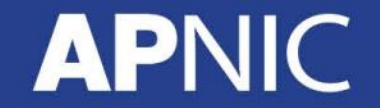

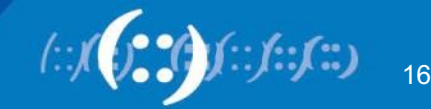

## **Modified EUI-64 format**

- Allows IPv6 device to compute a unique 64 bit Interface ID using the interface MAC address (48 bit)
	- MAC address is split into two 24 bit halves
		- OUI and NIC
	- $-$  Then  $0 \times$ FFFF is inserted between the two halves
		- 0xFFFE is reserved value, not assigned to any OEM
	- Invert  $7<sup>th</sup>$  bit (U/L) of the OUI to get the EUI-64 address
		- addresses assigned to OEMs have this bit set to 0 to indicate global uniqueness
		- Set to 1 (invert 0) to indicate IEEE identifier (MAC( is used, or 0 if otherwise (serials/tunnels).

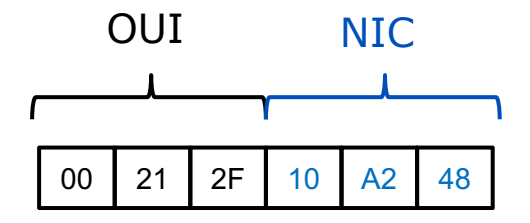

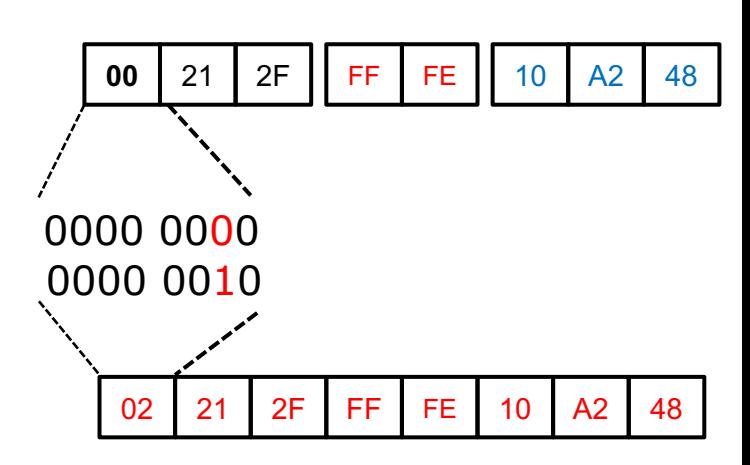

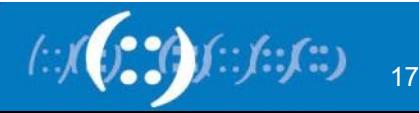

## **IPv6 Addressing EUI-64**

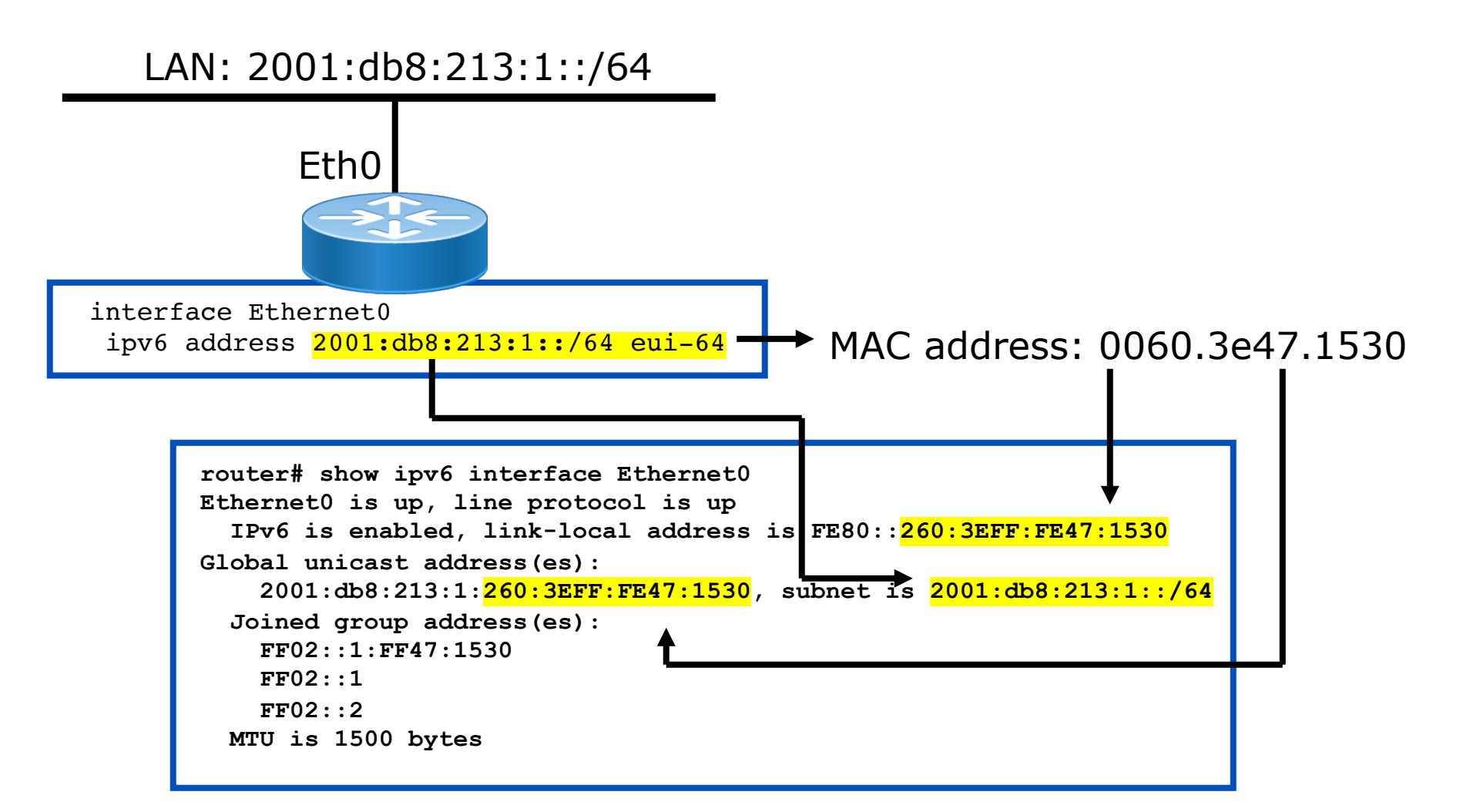

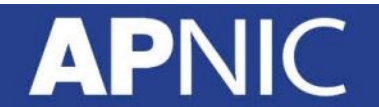

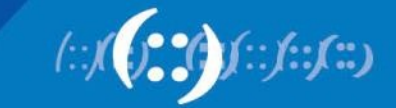

### **IPv6 Interface ID – Privacy**

- Overcome the ability to track (interface ID based on MAC address):
	- Temporary address (changes): outgoing connections
	- Secured address: incoming connection

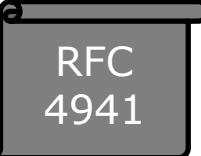

Temp > 2001:db8:a000:4:84a3:49b6:1919:26fb

Secured> 2001:db8:a000:4:aede:48ff:fe08:112

Temp > 2001:db8:a000:4:14e6:d4a3:815d:91dd

- Ease network management yet improve privacy:
	- Stable interface identifiers for each subnet

Temp > 2001:db8:a000:4:84a3:49b6:1919:26fb

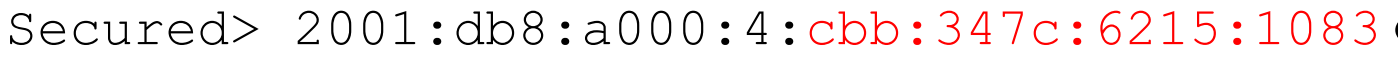

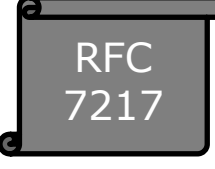

19

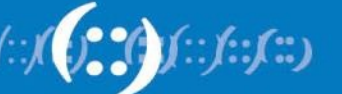

## **Well-known Multicast Addresses**

• Multicast addresses can only be destinations and never a source

FF00::/8

- Pre-defined multicast addresses:
	- FF02::1 All nodes multicast
		- All IPv6 enabled devices join this multicast group
		- Packets sent to this address is received by all nodes
	- FF02::2 All routers multicast
		- The moment IPv6 is enabled on a router  $(\# \text{ipv6}$  unicast-routing), the router becomes a member of this group
	- **FF02::1:FF**XX:XXXX/104 Solicited Node multicast
		- NS messages ( $\sim$ ARP request) are sent to this address
		- Uses the least significant 24-bits of its unicast/anycast address
		- Must compute and join for every unicast (link-local & global) on a interface

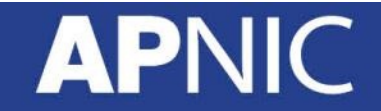

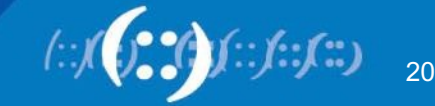

## **Well-known Multicast Addresses**

- Pre-defined multicast addresses:
	- FF02::1:2 All DHCP Servers/Relay Agents
		- Clients use this multicast address to discover any DHCPv6 servers/relays on the local link (link-scoped)

#### – FF05::1:3 All DHCP servers

- Generally used by Relays to talk to servers
- Site-scoped

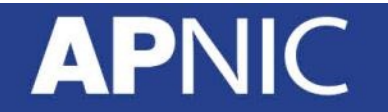

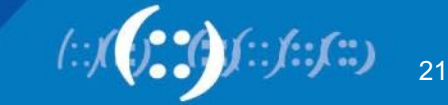

## **ICMPv6 Neighbor Discovery**

- Router Solicitation (RS):
	- sent by IPv6 host to "all routers" multicast to request RA
- Router Advertisement (RA):
	- sent by a IPv6 router to the "all nodes" multicast (200 secs)
	- IPv6 prefix/prefix length, and default gateway
- Neighbor Solicitation (NS):
	- sent by IPv6 host to the "solicited node" multicast to find the MAC address of a given IPv6 address (~ARP request).
- Neighbor Advertisement (NA):
	- sent in response to a NS and informs of its MAC address.
- ICMPv6 Redirect:
	- informs the source of a better next-hop

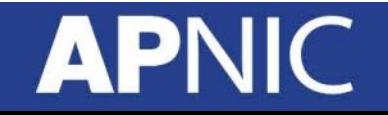

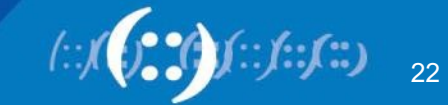

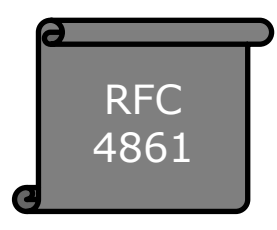

# **IPv6 Neighbor Discovery (ND)**

- Host **A** would like to communicate with Host B
	- Global address 2406:6400::10
	- Link-local fe80::226:bbff:fe06:ff81
	- MAC address 00:26:bb:06:ff:81
- Host **B** IPv6 global address 2406:6400::20
	- Link-local **UNKNOWN** (if GW outside the link)
	- MAC address **UNKNOWN**
- How will Host A create L2 frame and send to Host B?

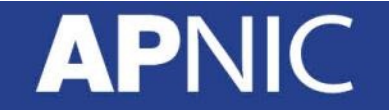

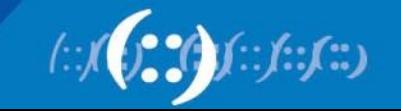

# **IPv6 Neighbor Discovery (ND)**

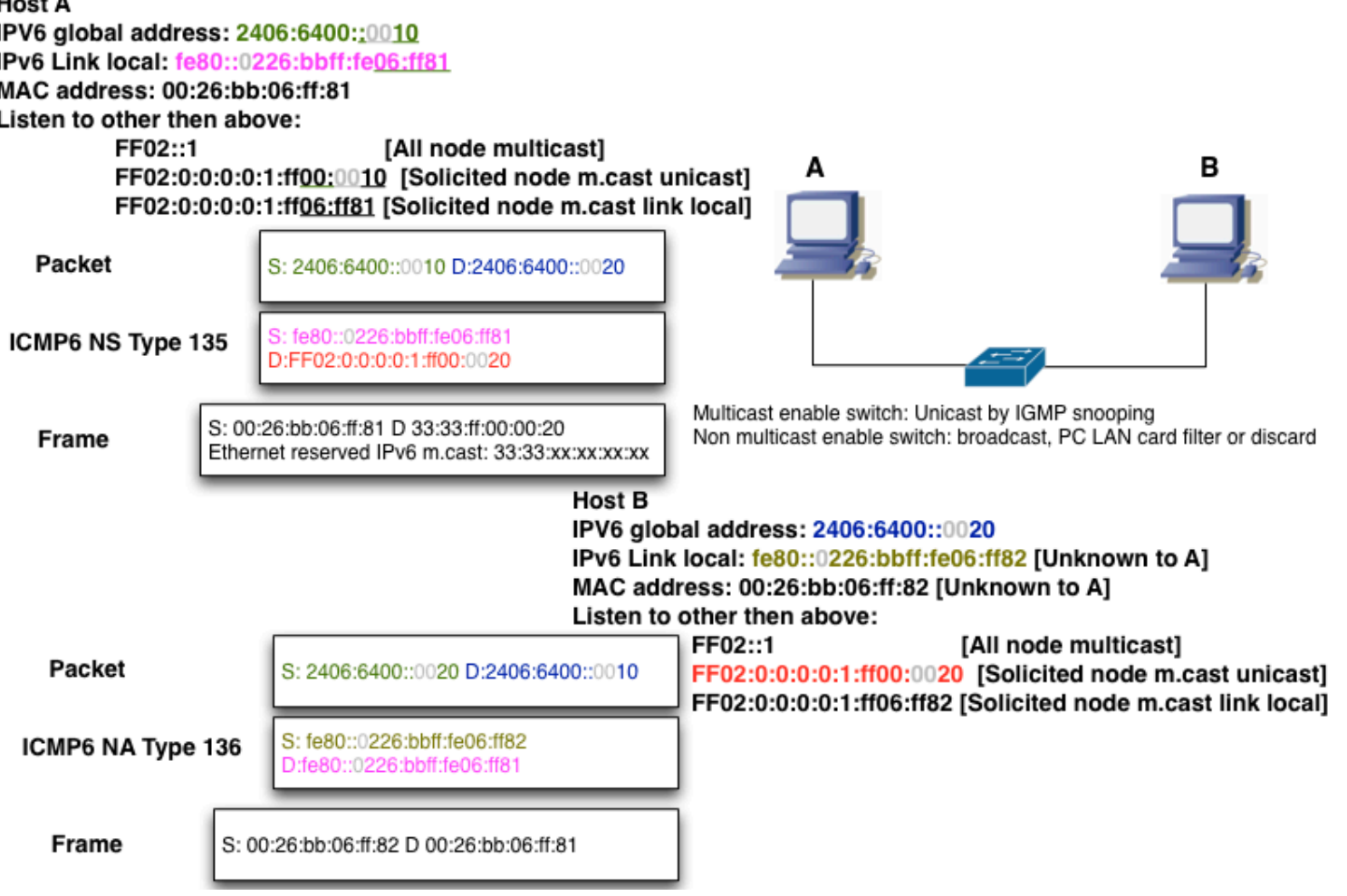

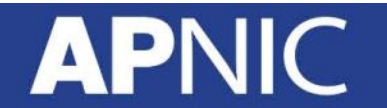

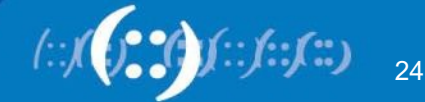

### **IPv6 Address Resolution**

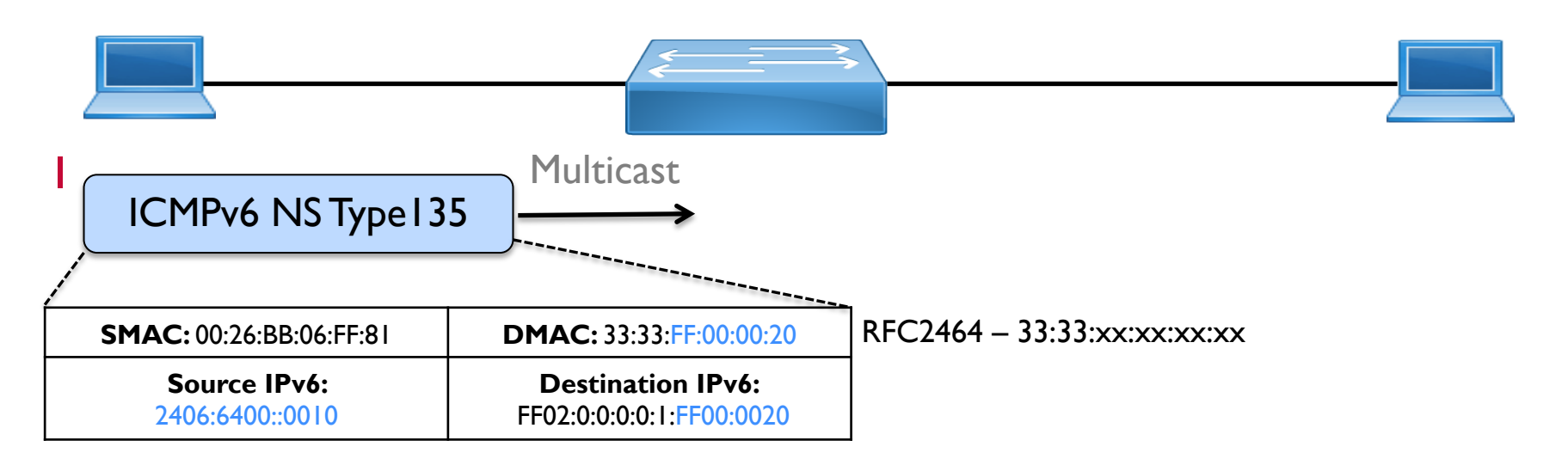

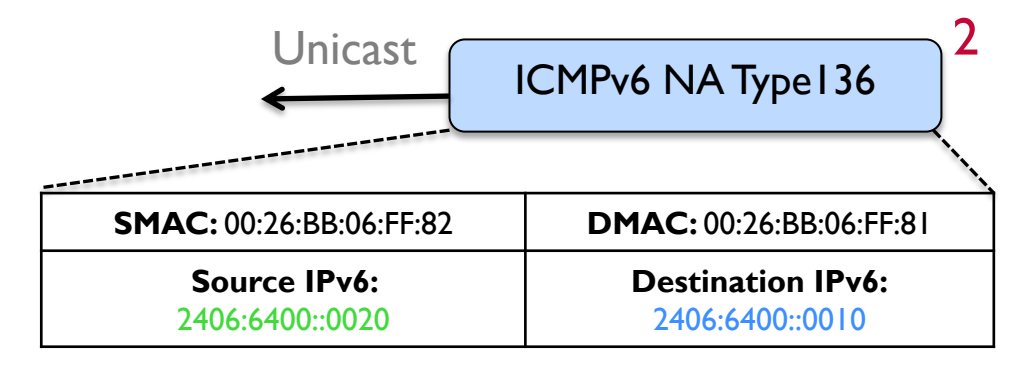

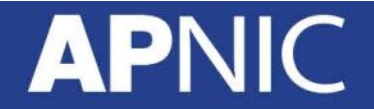

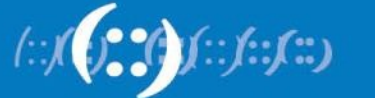

25

### **IPv6 Address Resolution**

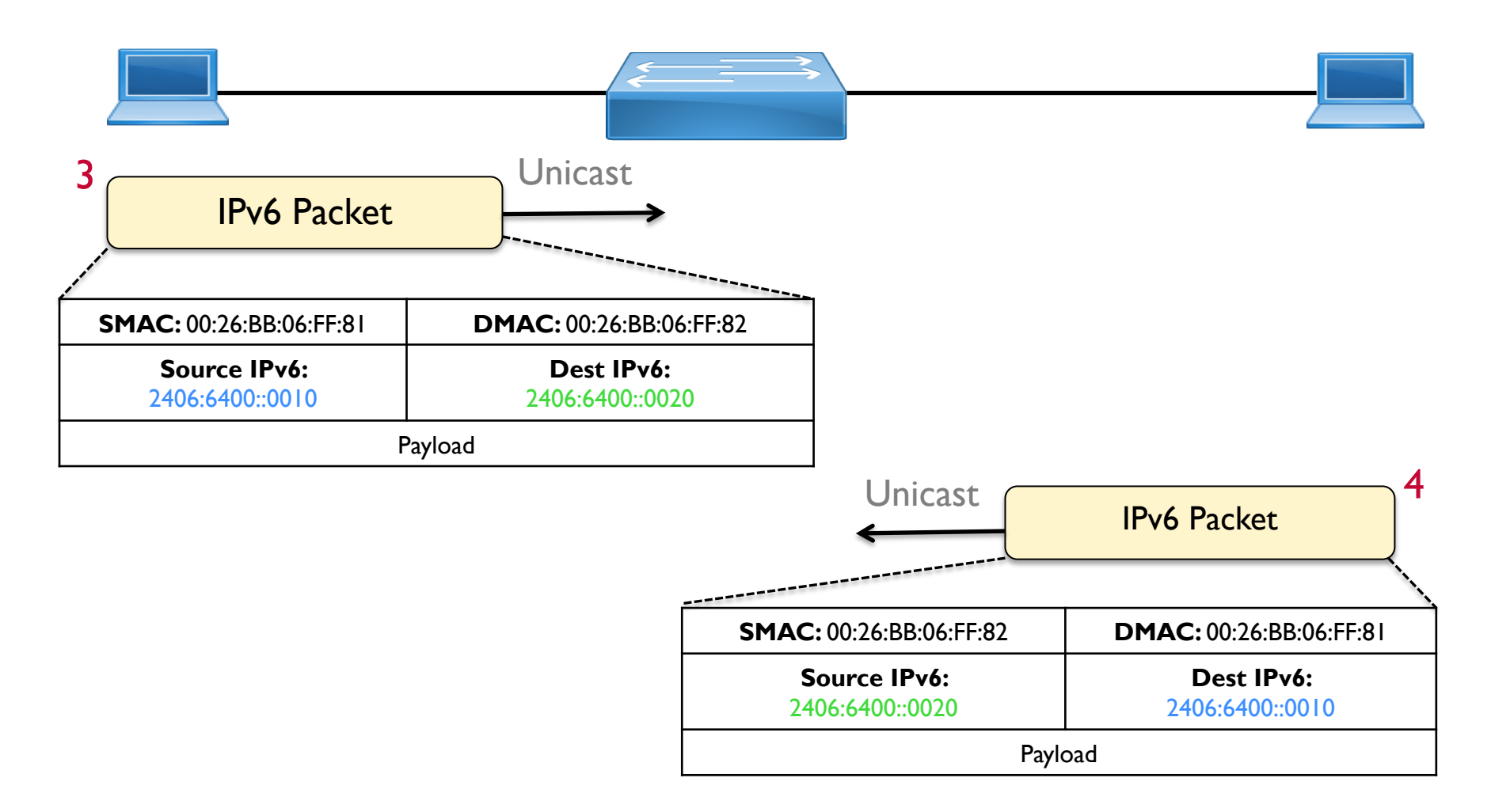

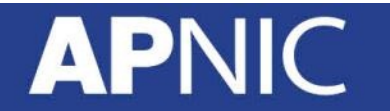

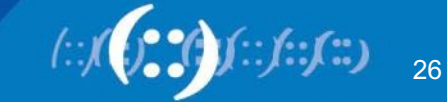

## **Address Resolution Packets**

- Click this link to check the address resolution packets
- <https://www.cloudshark.org/captures/eb1b377ffcad>

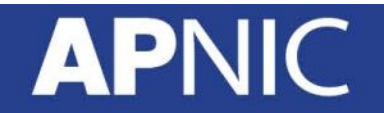

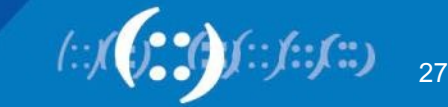

## **IPv6 Address Auto-configuration**

- Stateless address auto-configuration (SLAAC)
	- No manual configuration required
	- Gets the IPv6 prefix and prefix length through RA (local router)
	- EUI-64 for interface ID (pseudo random)
- Stateful DHCPv6
	- To track address assignments

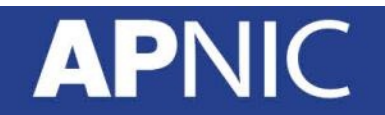

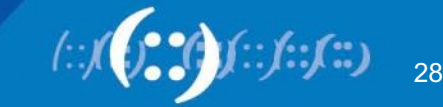

## **Stateless Address Autoconfig (1)**

When a host joins a link/subnet:  $RFC$ 

- It auto-generates a link-local using the FE80::/10 prefix and EUI-64:
	- $\textsf{Ex:}$  FE80::346A:3BFF:FE76:CAF9
- DAD is performed on the link-local:
	- NS message is sent to the "solicitednode" multicast (FF02::1:FF**76:CAF9**), with  $\frac{1}{2}$  :  $\frac{1}{28}$  as the source
	- If no NA message is received back, the generated address is unique and can be used

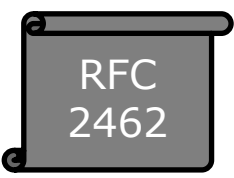

FE80::346A:3BFF:FE76:CAF9

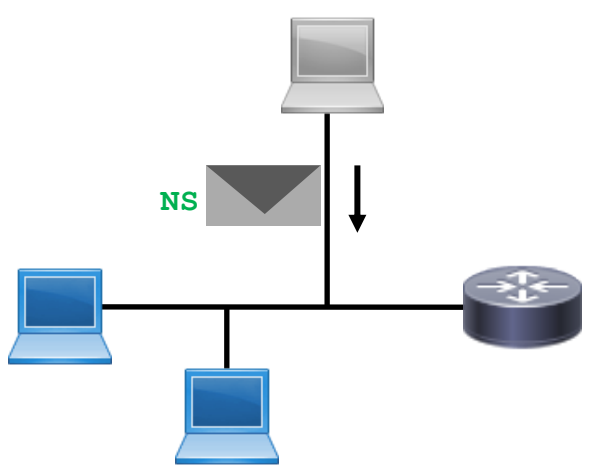

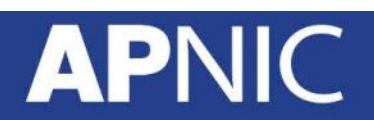

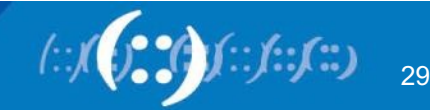

# **Stateless Address Autoconfig (2)**

Once the node has a link-local address:

- sends a RS message to the "all-routers" multicast  $(FF02: : 2)$ 
	- link-local as the source address
- The router responds with a RA message
	- IPv6 prefix and prefix length
	- link-local as the source
	- Auto flag by default (*Managed and Other flags are not set!*)
- The node generates the IPv6 address
	- uses the received prefix  $(2001:DB8::/64)$
	- Interface ID (EUI-64)
	- 2001:DB8::346A:3BFF:FE76:CAF9
	- DAD not necessary (link-local validated for the same interface!)

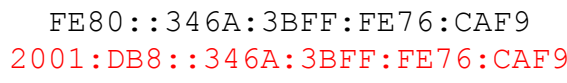

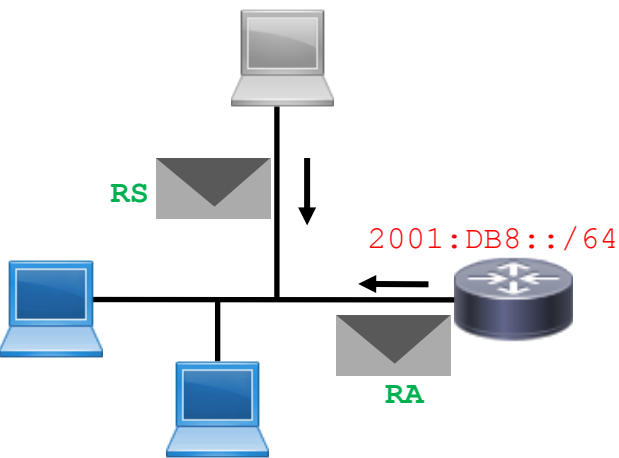

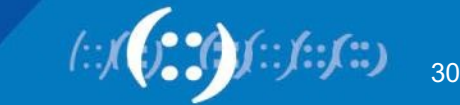

# **DHCPv6 (1)**

DHCPv6 is used:

- If there are no router(s) on the subnet/link, OR
- If the RA message specifies to get addressing information via DHCPv6
- If the router's RA message has the:
	- O (other) flag set: *stateless DHCPv6*
		- auto-generate IPv6 address using IPv6 prefix & prefix length in the RA
		- obtain other information (DNS server, domain) via DHCPv6
	- M (managed) flag set:
		- obtain all addressing information via DHCPv6
		- 'O' flag is redundant

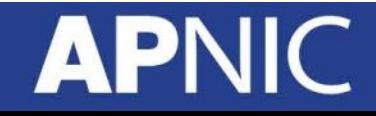

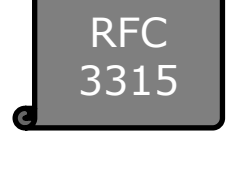

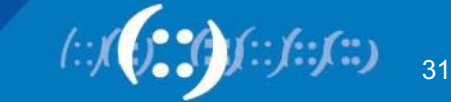

# **Stateful Autoconfig – DHCPv6 (2)**

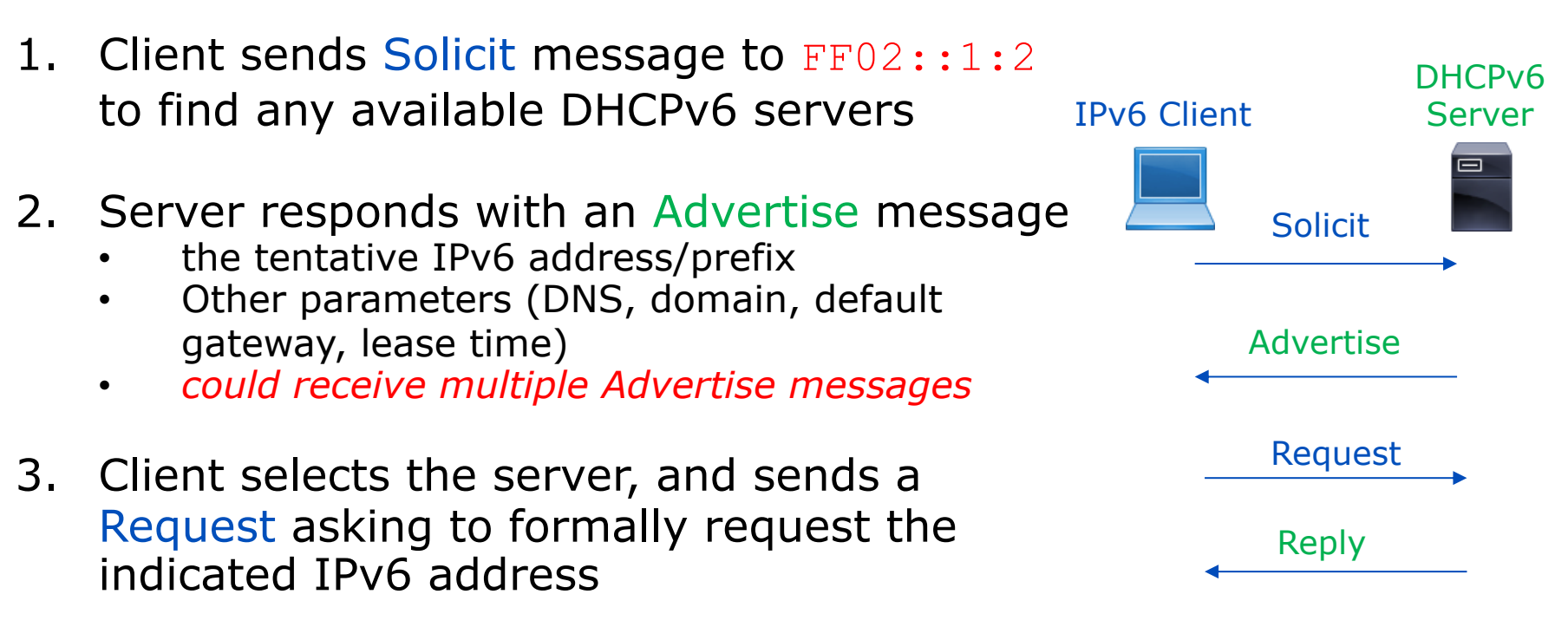

- 4. Server responds with a Reply to confirm the assignment
- 5. Performs DAD before using!

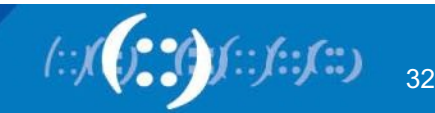

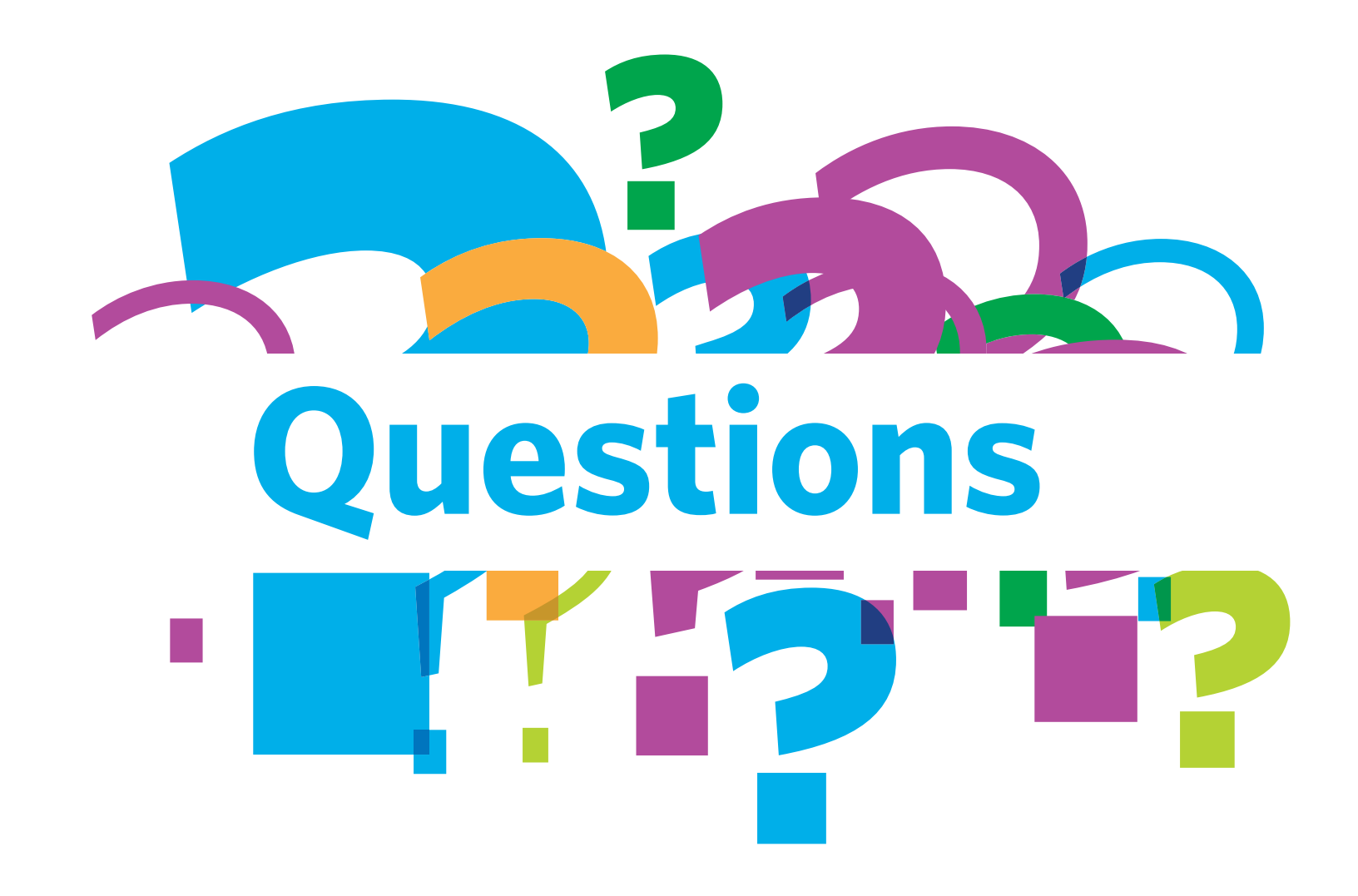

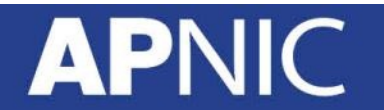

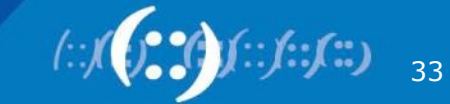